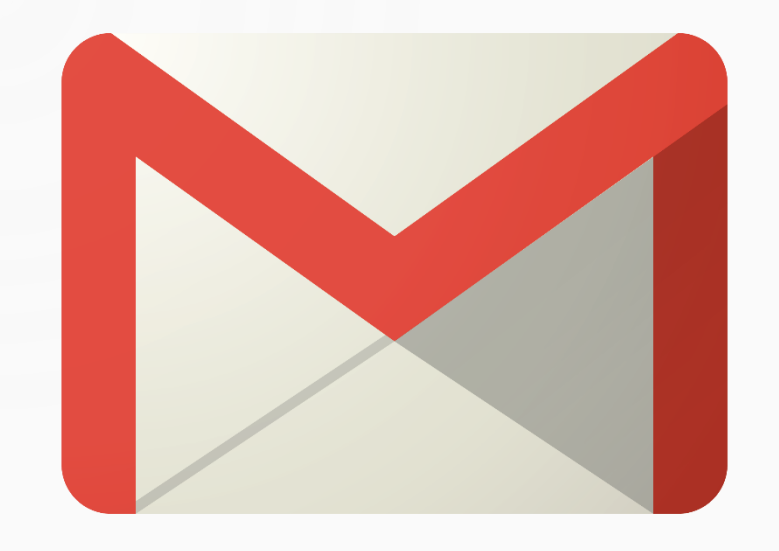

## LAB 01 : E-MAIL ทท101 เทคโนโลยีสารสนเทศและนวัตกรรม การสื่อสารทางการท่องเที่ยว

อาจารย์อภิพงศ์ ปังยศ

APIPONG.PING@GMAIL.COM

# ข้อดีของการติดต่อสื่อสารด้วยอีเมล

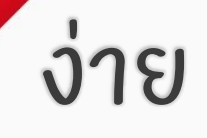

### สะดวก รวดเร็ว

### ประหยัด

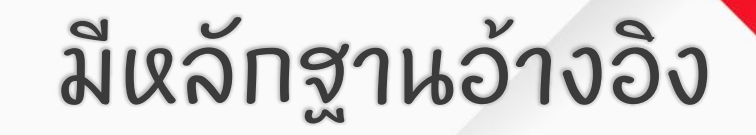

## ช้อผิดผลาดที่ผบบ่อยเวลารับ-ส่งอีเมล

E-MAIL ADDRESS และชื่อ ไม่น่าเชื่อถือ ่ ่ ่ ่

ไม่ใส่หัวเรื่อง หัวเรื่องไม่ชัดเจน ่ ่ ่

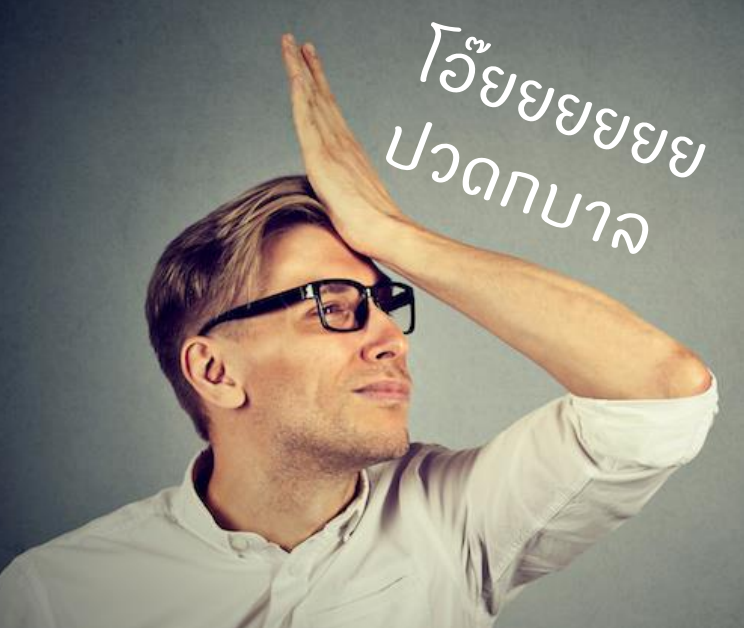

ี<br>ไม่มีคำขึ้นต้น ่  $\overline{\phantom{a}}$ 

> ้<br><mark>เนื้อหาไ</mark>ม่ครบถ้วน  $\begin{array}{c} \hline \end{array}$

ภาษาไม่ถูกต้อง น้ำเสียงในการเขียนไม่เหมาะสม  $\overline{\phantom{a}}$ รูปแบบไม่เป็นทางการหรือเป็นทางการจนเทินไป ไม่มีคำลงท้าย ไม่ระบุชื่อผู้ส่ง ่ ่  $\sim$ ่ ่

แนบเอกสารผิด ตั้งซื้อไม่ซัดเจน หรือไม่ตั้งชื่อเอกสารแนบ ่ ่  $\begin{array}{c} \hline \end{array}$ ่

## ตัวอย่างการตั้งชื่อ E-MAIL ADDRESS ที่ดีและไม่ดี

SURAPON.1990@GMAIL.COM

SARANYA.JAIDEE@GMAIL.COM

LOL.AOM.LOL@GMAIL.COM

DUKDIK.1234567890@GMAIL.COM

POR.MUENG.DIE@GMAIL.COM

## ตัวอย่างการตั้งชื่อบนอื่เมลที่ดีและไม่ดี

View: All  $\vee$ 

\*\* nO\_oK\*\* !!! Peach Peach phawanun sopondisya @\_@YoYoYoU@\_@ juthamas thanawattananon Kik-khu A-no-ne Nuttaporn Leelasupakul kannikar srisamutnak เอนก พนานุการศิลป์  $fah \sim sy$ worravee yee

ARTH302 งานวันแม่ **ARTH 302 งานวันแม่ ARTH 302 งานวันแม่** ARTH302 งานวันแม่ ARTH 302 งานวันแม่ ARTH 302 งานวันแม่ ศศภท302 งานวันแม่ arth302 งานวันแม่ ARTH302 งานวันแม่ AR305 งานวันแม่ arth302 งานวันแม่

### **Pantip**  $\Theta$   $\Theta$   $\overline{\Theta}$   $\overline{\Theta}$   $\overline$ ็ขอร้องน้องๆ เลิกใช้ อีเมล์แบบนีสมัครงานนะครับ |มหาวิทยาลัย||มนษย์เงินเดือน||หรัพยาครบคคล|

วันนี้เข้าออฟฟิศมาเช็คจดหมายสมัครงานตามปกติ

่ แต่บันไม่ปกติ ตรงที่เจออีเมล์ของแต่ละคนแล้วแทบจะเป็นลม

้พี่จะไม่โทษสถาบันการศึกษา พี่จะไม่โทษการอบรมบีจฉิมนิเทศ พี่จะไม่โทษการศึกษานอกห้องเรียนของเด็กเหล่านี้ แต่เรากำลังเข้าสู่วัยทำงานแล้ว ควรจะใช้วิจารณญาณในให้เป็นได้แล้วว่าอะไร เหมาะสมหรือไม่เหมาะสมนะครับ

#### อันนี้คือรับไม่ได*้*เลย

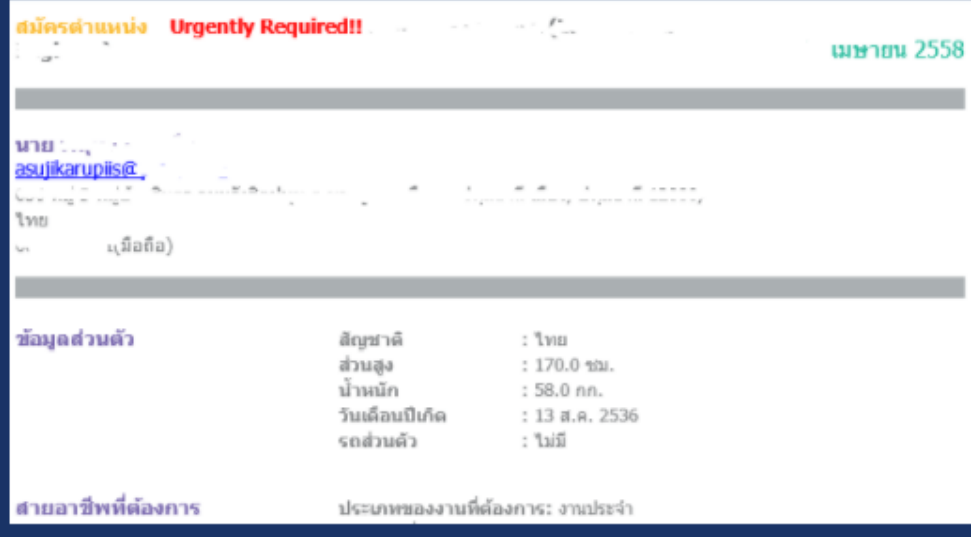

้ที่เหลือยังพอรับได้ แต่ก็ยังไม่เหมาะสมเช่น iinarakmakmak@..... kimujiiiee@...... crazyboduslamwow@. ้ยิ่งพนักงานระดับ Junior ที่กำลังจะเปลี่ยนงานชอบใช้ อีเมล์ของบริษัทในการติดต่อแบบนี้ก็ใม่สมควรอย่างยิ่ง

้พี่แนะนำว่า ให้ใช้ชื่อตัวเอง (ชื่อเล่นหรือชื่อจริงก็ใต๋) ใส่จด (.) แล้วตามด้วยนามสกุล ถ้ายาวเกินไป อาจจะใช้แค่ 2-3 ตัวอักษรแรกก็ได้ จะดีกว่าครับ แซ่น piyathorn.kim@............ หรือ opal.maniya@...........

ฝากไว้แค่นี้แหละครับ

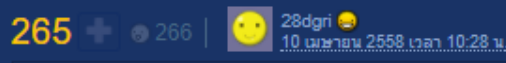

้นักศึกษามาสายหรือเปล่าครับ ข่ากลิ้ง, shalimar ข่ากลิ้ง, poringsanta ทึ่ง, MURock29 ถูกใจ, เขียวสดใส ข่ากลิ้ง, สมาชิกหมายเลข 2914477 ถูกใจ, สมาชิกหมายเลข .<br>1105080 ข่าคลั้ง, Dearance ข่าคลั้ง, สมาชิกหมายเลข 3120456 ข่าคลั้ง, สมาชิกหมายเลข 2256505 ถูกใจรวมถึงอีก 256 คน ร่วมแสดงความรู้สึก

### ู เข้าส่ระบบ / สมัครสมาชิค **A** คระทู้สนทนา ้ความคิดเห็นที่ 13

#### ้เป็นผมผมก็ไม่เอานะ เรื่องเหล่านี้มันแสดงถึงความ "เป็นการเป็นงาน"

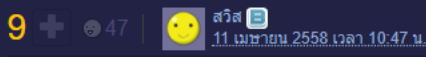

⇔ ตอบกลับ

m.

ิ สมาชิกหมายเลข 1290805 ถกใจ, สมาชิกหมายเลข 1105080 ถกใจ, สมาชิกหมายเลข 2256505 ถกใจ, สมาชิกหมายเลข 1100831 ถกใจ, คืน \* คาเนะ ถกใจ, สมาชิกหมายเลข ่ 2289678 ถูกใจ, มังกรน้อยในสายฝน ถูกใจ, อมยิ้มท่านหนึ่งใต้กล่าวใว้ ถูกใจ, สมาชิกหมายเลข 2976428 ถูกใจ, สมาชิกหมายเลข 2117875 ถูกใจ รวมถึงอีก 37 คน ร่วมแสดง ความรู้สึก

ความคิดเห็นที่ 14

٠

#### ิขออนฌาติมองต่างนะครับ

1. การที่เขาส่งอีเมล์จากตัวตนที่แท้จริง ช่วยให้ HR หรือผู้คัดเลือก มีตัวชี้วัดคัดกรองได้ง่ายขึ้น ถึงวุฒิภาวะในสายงานที่คุณต้องการจะรับเด็กเข้ามา ทำงาน

่ 2. การใช้เมล์ ชื่อ.นามสกล จะใช้กันในอีเมล์บริษัท ซึ่ง ผิดหลักการตั้งชื่ออีเมล์สากลที่ไม่ต้องการอักขระ แต่มันง่ายต่อคนที่พิมพ์นามบัตรให้พนักงาน ี และคน Set email ของหน่วยงานนั้น ตรงนี้ผมไม่เห็นด้วยเรื่องการใช้จด บางที่ Firewall ตีเป็น Spam ก็มีนะครับ พวกจดพวกขีดทั้งหลาย ่ 3. การที่เด็กใช้อีเมล์จริงๆ โดยที่ไม่สมัครใหม่ ส่งมาให้ HR ทำให้เราสามารถเช็คประวัติก่อนเข้าทำงานได้ง่ายขึ้น แค่ไส่ Email ก็จะขึ้นมาหมดว่าเด็กคน ์ นั้นเรียนที่ใหน ใช้ Social อะไร มีประโยชน์มากครับ

้ทั้งนี้ผมเห็นด้วยกับ จขกท เรื่องดั้งชื่ออีเมล์ลามก .....เรื่องนี้เป็นการเดือนสติเด็กที่ชอบตั้งชื่อลามกอนาจารในอีเมล์ว่ามันมีผลต่อการคัดเลือกบคลากรใน สังคมไทย

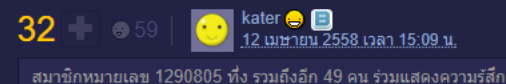

≪ ตอบกลับ

ตัวอย่างการตั้ง PASSWORD ที่ปลอดภัยและไม่ปลอดภัย

อาจใช้โปรแกรมจัดการ Password ช่วยบันทึก 184 LastPass

Last Pass ...

 $\blacktriangle$ 

n@TMTUsOt50wnhjLhLsGsD5E **MYDOGNAMEISMOOYONG** 

0123456789

11111111

PASSWORD

PASSWORDNTU E-MAIL ADDRESS

# VERY COOD

### Username : admin Password: admin

## **TGLAP FOR YOU**

#### คำสั่งที่ 1 : จงสมัครใช้ GMAIL โดยใช้เ ้นอัทการ ที่ได้ ้ กล าวมาแล ่ ้ ้ว ในเว็บไซต์ GOOGLE.COM

\*หากมี GMAIL อย ู แล ้ วไม่จำเป็นต้ ่  $\overline{\phantom{a}}$ ้ องสม ั ครใหม แต ให  $\begin{array}{c} \hline \end{array}$ ้ ้เปลี่ยนชื่อที่ใช้ ่ **่** ้ ในอีเมลเป็นชื่อและนามสกุลจริงเท่านั้น **่** (<br>( **่** 

### รูปแบบการเขียนอีเมล

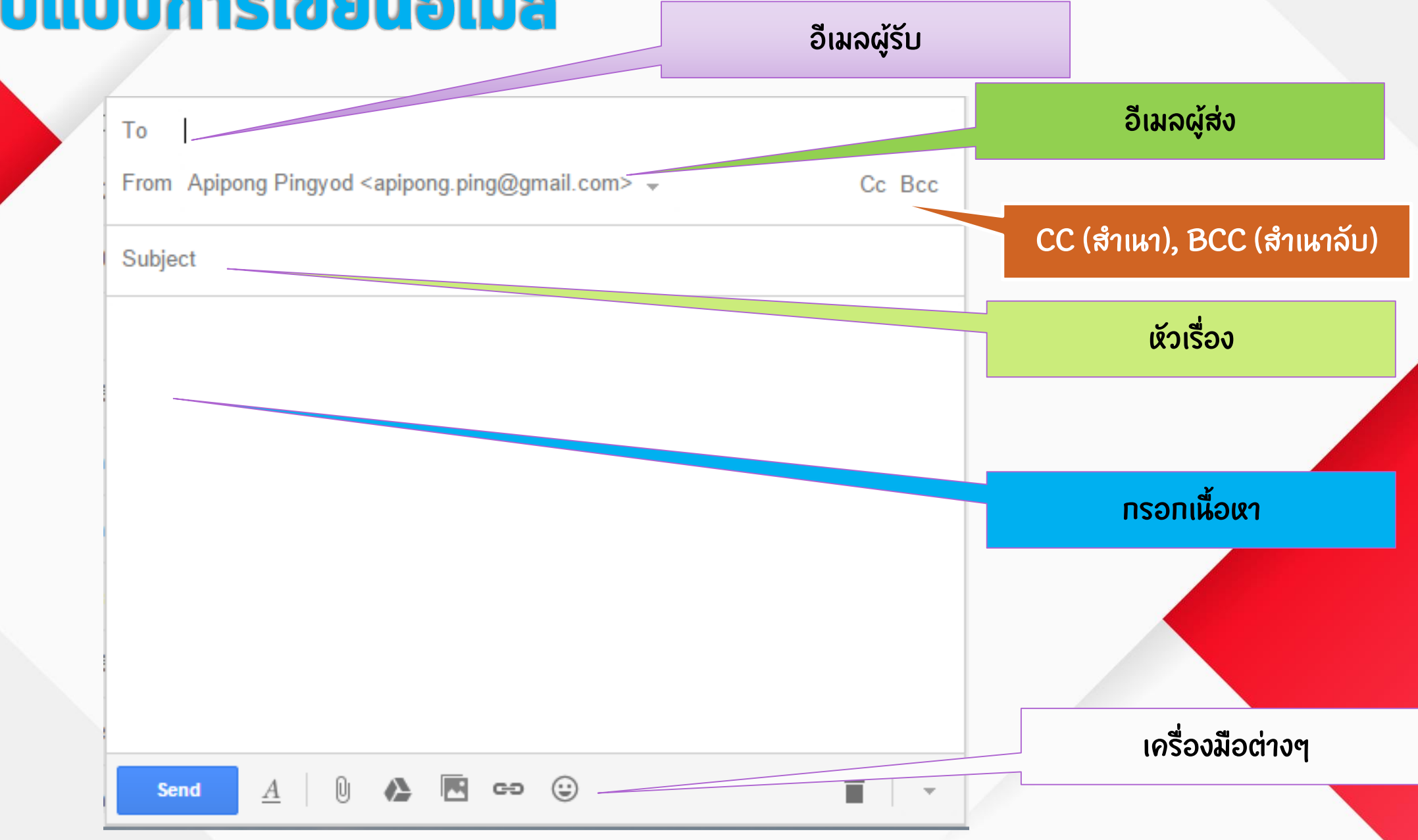

## TO/CC:/BCC: ใช้อย่างไร

- TO : ถ ึ งผ ู **V** ท ี ต  $\overline{\phantom{a}}$ ้ ้องการให้ ้ ทราบ
- Cc (สำเนา) : ถึงผู้ท **V** ท ี ต  $\overline{\phantom{a}}$  $\tilde{\Omega}$ องการให ้ ทราบด ้ วย (เฉยๆ)
- Bcc (สำเหาลับ) : ถึงผู้ท **V** ท ี ต ่ ้ องการให ้ ทราบด ้ วย (โดยที่ผู้ล ่  $\tilde{\mathbf{c}}$ อื่นไม่รู้ว ่ ้ ้ว่าเราส่งเมลให้ ่ ่  $\overline{C}$ ผ ู น  $\overline{\mathsf{L}}$ ี ้ ด ้ วย)

### ดำสั่งที่ 2 : จงส่งอีเมลให้ ่  $\begin{array}{c} \hline \end{array}$ เพ อน 3 คน ื่ ทั้งแบบ TO/CC/BCC และสังเกต ผลล ั พธ

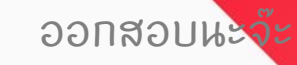

## หัวเรื่อง (SUBJECT) นั้นโคตรสำคัญ!!!

To:  $Cc$ : ไม่ตั้งหัวเรื่อง (No subject) ่  $\overline{\phantom{a}}$ Subject: Subject lines matter! ต ้องไม่ยาวหรือสั้นเทินไป ้ ่ อ านแล วไม่รู้เ ้เรื่อง หรือทำให้ ่ เข ้าใจผิด ่ ้ ่  $\mathbf I$  $\mathbf l$ ้ Add Cc | Add Bo Subject: ใช ึภาษาผิด หรือเป็นทันเองเทินไป Attach a file Add went invitation  $\int$ अ • **B** *I* <u>U</u> *f* - T- T<sub>2</sub> **T**<sub>2</sub> **E**  $\bullet$   $\equiv$   $\equiv$ บอกท กอย างไว  $\overline{\mathbf{I}}$ ในหัวข้อ หมดแล ว (SUBJECT ไม่ใช่ SMS!!!) ่  $\sum_{i=1}^{n}$  $\tilde{c}$ ้

三·

## <u>คำขึ้นตัน สรรพบาม และลงท้าย</u>

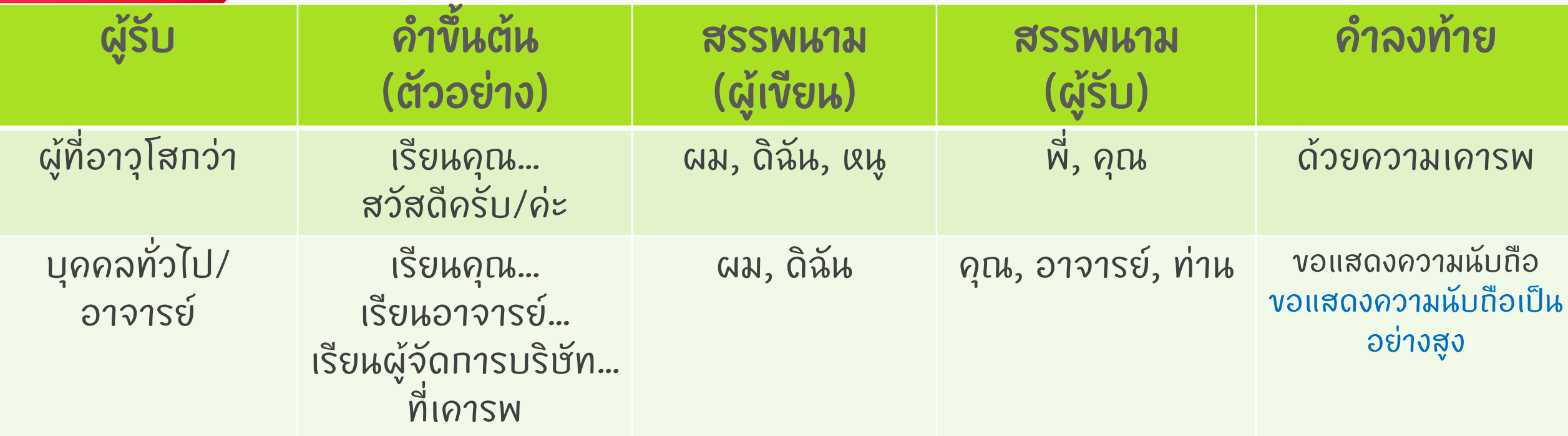

### เนื้อหาถูกต้อง ครบถ้วน เหมาะสม

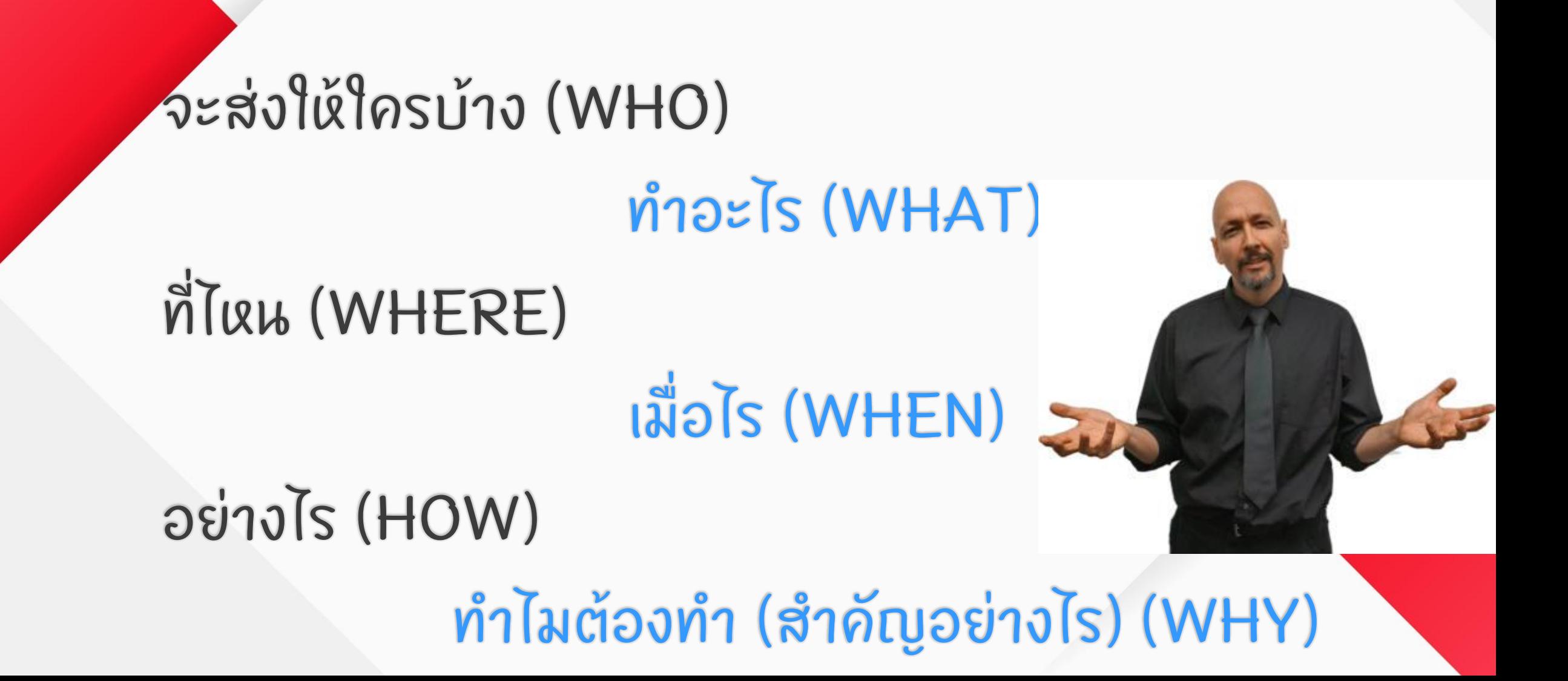

# เขียนคำผิดแบบไหนที่ พิดแบบไม่น่าให้อคัย

# สะกดชื่อ-นามสกุลผิด

### เขียนตำแหน่งผิด ่

### เขียนชื่อหน่วยงานผิด ่ ่

ระวัง!!! การ COPY และ PASTE

# เพื่อความปลอดภัย ควรเปิดใช้การ ยืนยันตัวตน 2 ชั้นตอน

- 1. ไปที่บัญชี Google ☑
- ่ 2. ที่แผงการนำทางด้านซ้าย ให้คลิกความปลอดภัย
- 3. ในแผง*การลงชื่อเข้าใช้ Google* ให้คลิก**การยืนยันแบบ 2 ขั้นตอน**
- ี 4. คลิกเริ่มต้นใช้งาน
- 5. ทำตามขั้นตอนในหน้าจอ

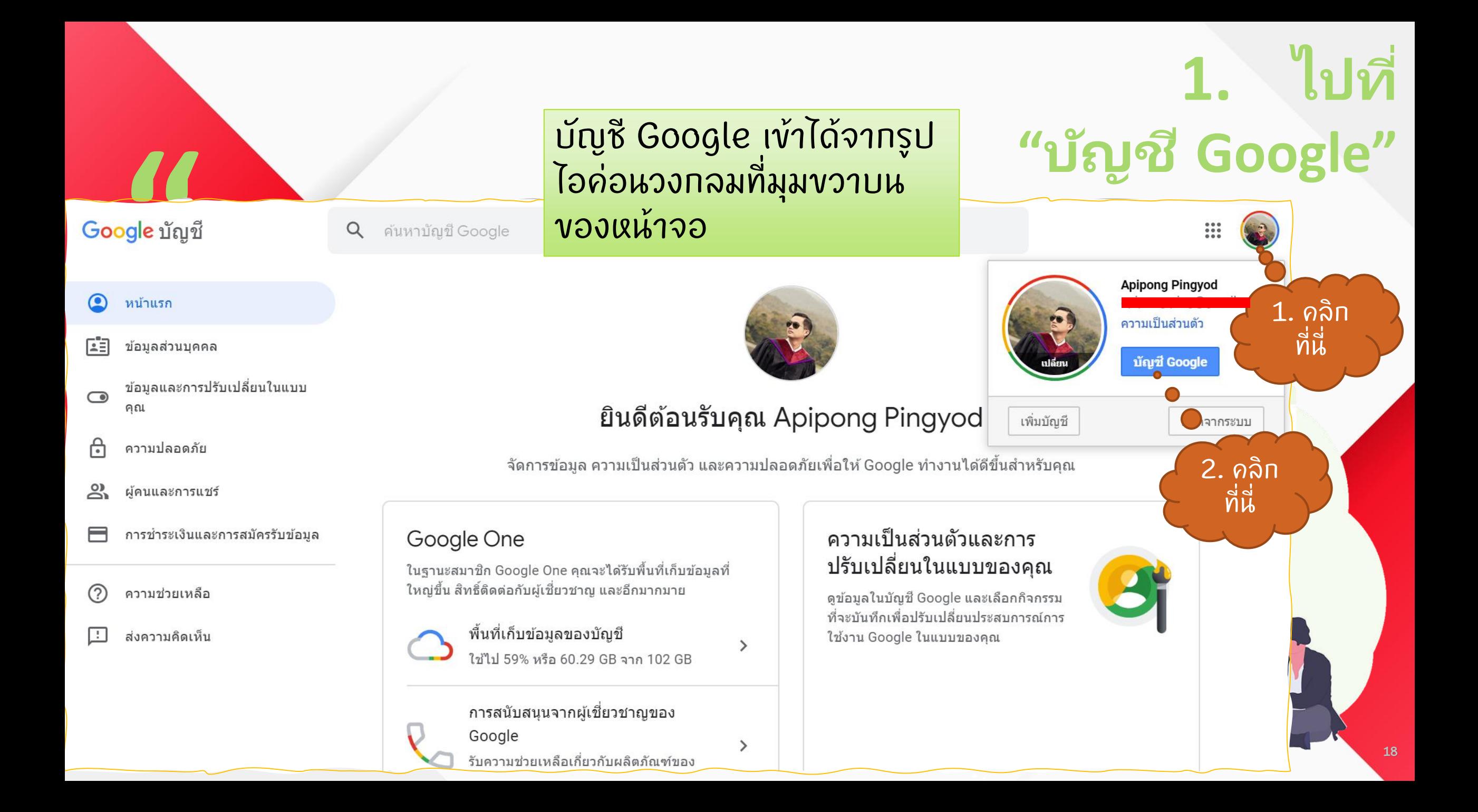

# 2. ไปที่ "ความปลอดภัย"

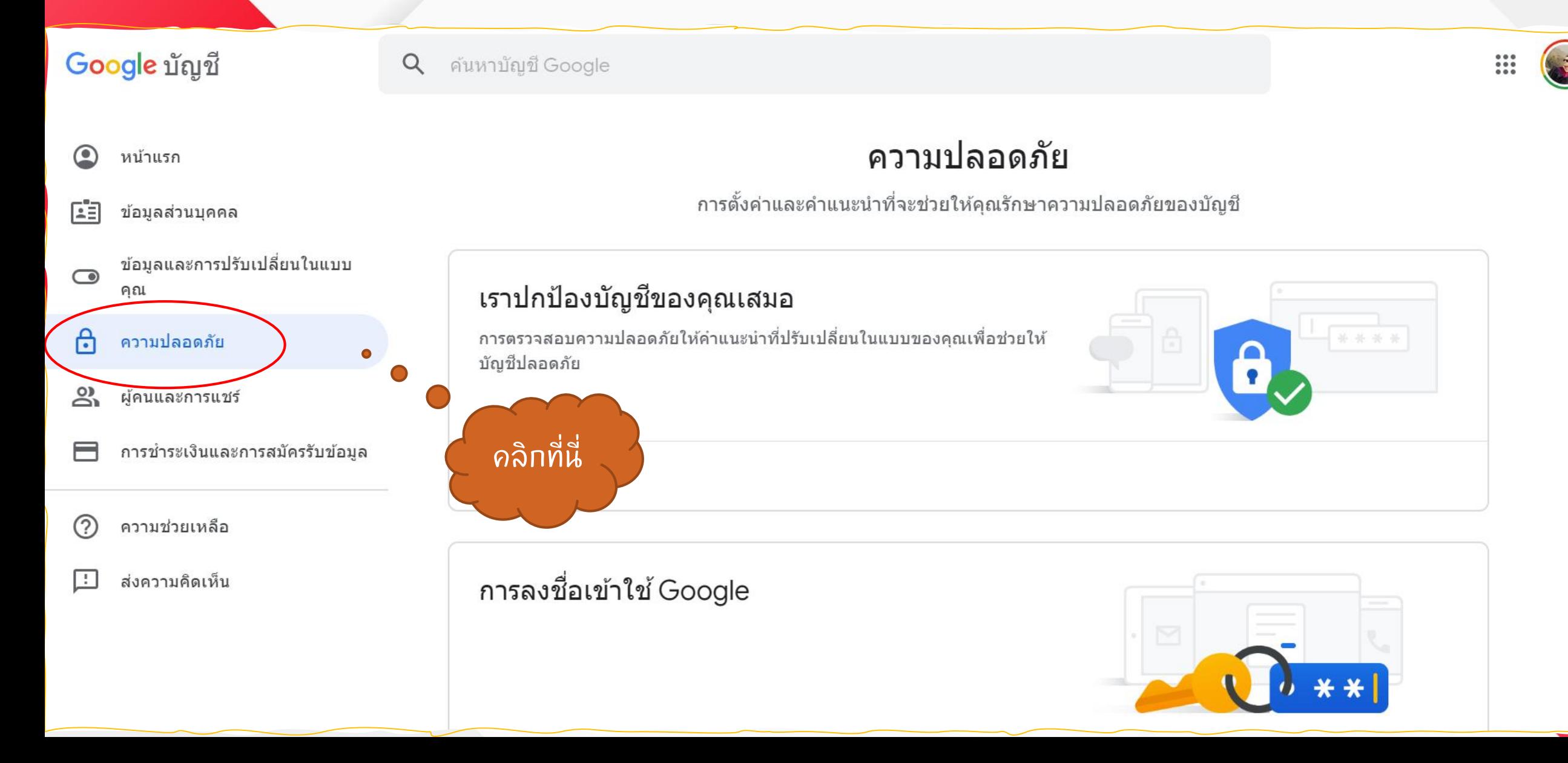

# 3. msขึ้นยัน 2 ชั้นตอน

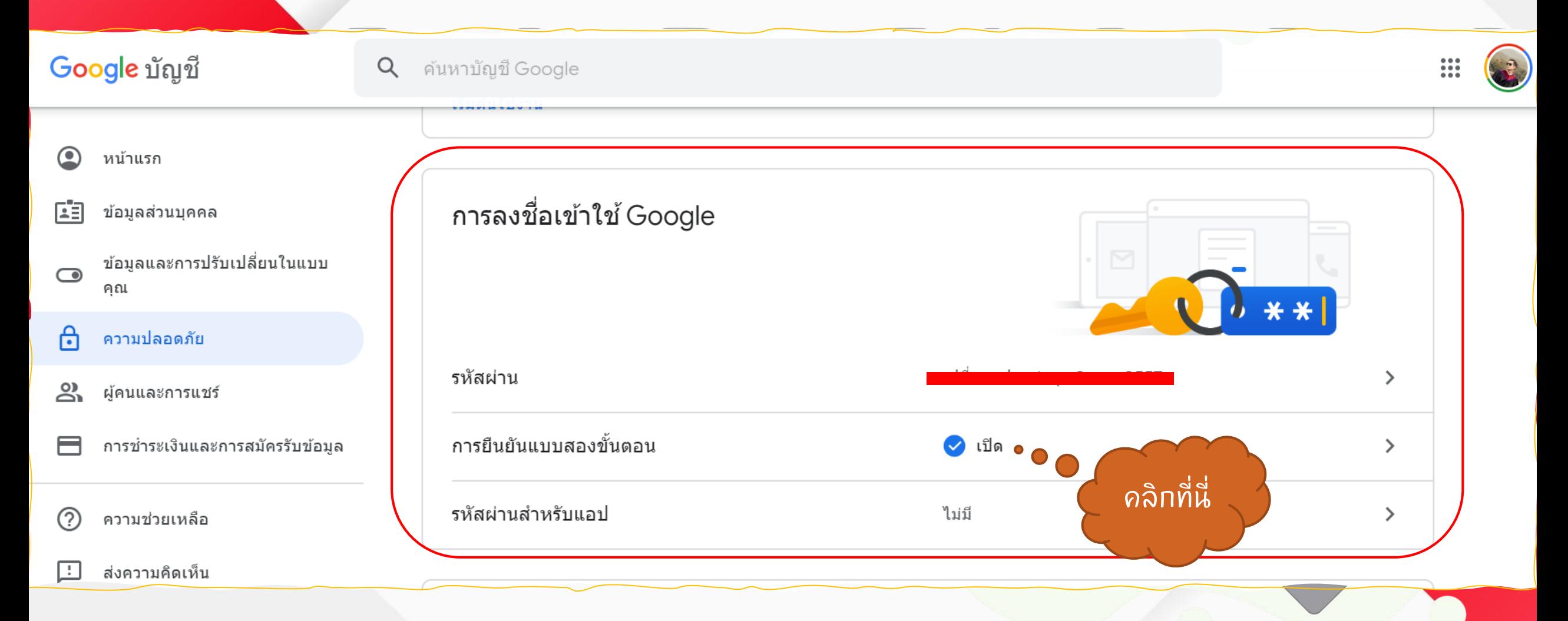

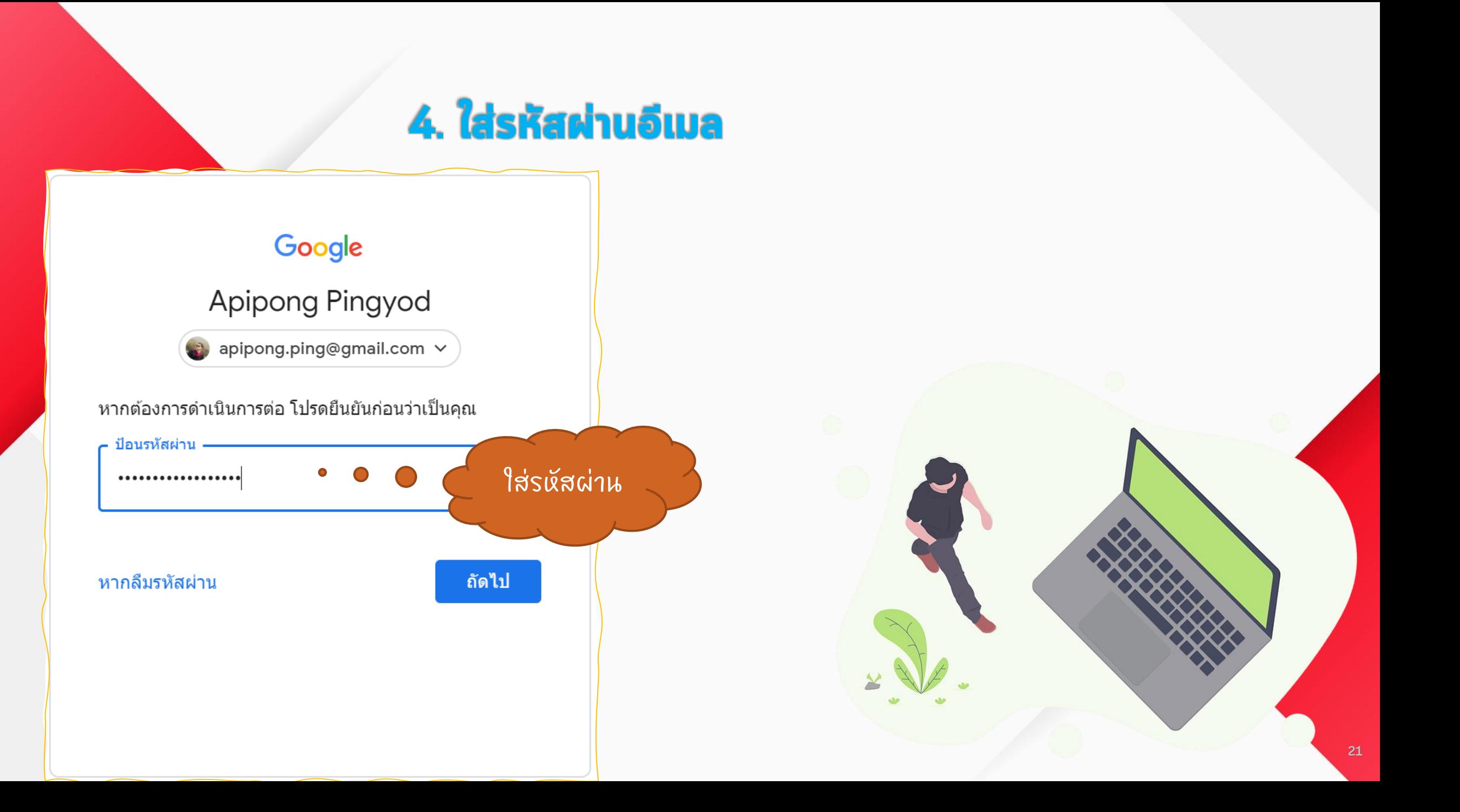

#### **5.เปิ ดการยืนยัน 2 ข ั น ้ ตอน**

ลงทะเบียนไว้

### **"** 1. คลิก ปิด $\bullet$ "เปิด" ์ขั้นตอนที่ 2 ของคุณ หลังจากป้อนรหัสผ่าน ระบบจะขอให้คุณระบุการยืนยันขั้นตอนที่ 2 <mark>ดูข้อมูลเพิ่มเติม</mark> 2. คลิกปุ ่มมา Google Prompt (ค่าเริ่มต้น) ⑦ ทางขวา รับ Google Prompt ในโทรศัพท์ทุกเครื่องที่คุณลงชื่อเข้าใช้ ้คุณลงชื่อเข้าใช้โทรศัพท์ 1 เครื่องที่รับ Google Prompt ได้ หากลงชื่อเข้าใช้โทรศัพท์เครื่องอื่น ้อีก เครื่องเหล่านั้นก็จะรับ Google Prompt ได้เช่นกัน แนะนำให้ใช้การยืนยันด้วย Google Prompt ซึ่งระบบจะแสดงหน้าจอแจ้งเตือนการเข้าสู่ระบบ ่ง<br>เพื่อน เพื่อน เพื่อน เพื่อน เพื่อน เพื่อน เพื่อน เพื่อน เพื่อน เพื่อน เพื่อน เพื่อน เพื่อน เพื่อน เพื่อน เพื่อ ทุกครั้ง เมื่อมีการเข้าสู่ระบบจากเครื่องที่ไม่ได้

**อีเมลของเราจะมีความ ปลอดภัยจากการถูกแฮค จากมจ ิ ฉาชพ ี มากย ิ งข ึ น ่ ้**

โปรดจำไว้ว่าอย่าคลิกเข้าสู่ **ระบบเม ื อ มก ี ารแจง ้ เตอ ื นใน ่ โทรศัพท์ หากเราไม่ได้เป็นผู้ ่เข้าใช้อีเมลในเวลานั้น ้**

**"**

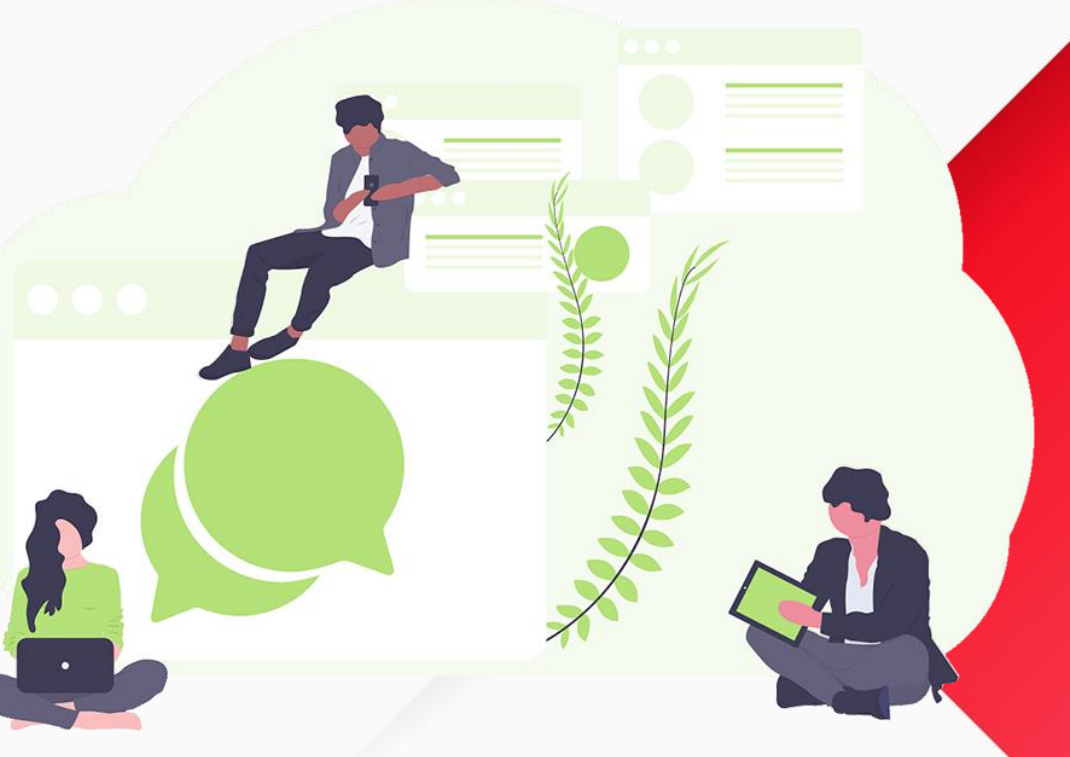

### คำสั่งที่ 3 : จงเขียนจดหมายแนะนำตัวมาที่ E-MAIL ADDRESS APIRONG.PING@GMAIL.COM โดยมีการระบุข้อมูลดังนี้

ตั้งชื่อหัวเรื่องดังนี้ : TD101 lab01.1 E-mail เเนะนำตัว รหัสนศ.

เช่น TD101 *lab01.1 E-mail เเนะนำตัว 62xxxxxxxx* ่ *ประกอบไปด ้ วย*

- คำขึ้นต้น
- แนะนำชื่อ-นามสกุล รหัสนักศึกษา ชื่อเล่น อายุ ุ
- ภูมิลำเนา และสถานที่ท่องเที่ยวที่อยากจะแนะนำในภูมิลำเนาของตนเอง **่ .**<br>. ่  $\overline{\phantom{a}}$  (พร้อมแนบรูปสถานที่ท่องเที่ยว) ่ ֧<u>֓</u>
- เป้ าหมายในช ี ว ิ ต (พร ้ อมแนบรูปในอนาคตของนศ.)
- แนบร ู ปถ ายของตนเอง (ร ู ปท ี ค ิ ดว าอาจารย ์ จะจ าได ้ ว าเป็ นใคร) **่** ่ **่**  $\overline{\phantom{a}}$ **่**
- คำลงท้าย  $\overline{\phantom{a}}$

### ค่ำสั่งที่ 4 : จงเขียนจดหมายลากิจ/ลาป่วยมาที่ E-MAIL ADDRESS APIPONG.PING@GMAIL.COM โดยมีการระบุข้อมูลดังนี้

ตั้งชื่อหัวเรื่องดังนี้ : *TD101 lab01.2 E-mail ลำกิจ/ลำป่ วย รหัสนศ.*  เช น *TD101 lab01.2 E-mail ลำกิจ 62xxxxxxxx*  ่ *ประกอบไปด ้ วย*

<mark>ู่เหตุการณ์สมมติ</mark>

 $\overline{\mathbf{I}}$ 

- คำขึ้นต้น
- แนะนำชื่อ-นามสกุล รหัสนักศึกษา เรียนวิชาอะไร
- สาเหตุในการลา
- ลาวันที่เท่าไร จำนวนกี่วัน จะกลับมาเรียนเมื่อไร **่**  $\overline{\phantom{a}}$ ֦֘<u>֚</u>
- คำลงท้าย
- \* หมายเหตุ : ให้เลือกว่าจะลากิจหรือลาป่วย 1 กรณี ่